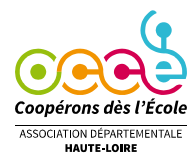

## COMMENT VENTILER LES SOMMES SUR RETKOOP ?

Lorsque vous entrez une opération dans Retkoop, il faut d'abord écrire la date puis le libellé de l'opération. Le libellé doit être précis pour comprendre rapidement de quoi il s'agit. *Ex : achat livres CE2 sur la Préhistoire, achat fruits Semaine du goût, vente de photos (espèces), subvention mairie pour spectacle Noël, etc…*

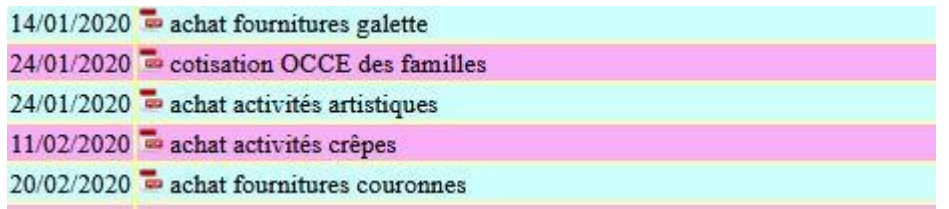

NB : si vous remboursez une somme à un collègue, indiquez d'abord de quoi il s'agit puis, éventuellement, à qui vous remboursez. *Ex : achat bricolage Noël (rembt Christine).*

Inscrivez ensuite cette somme en « entrée » ou en « sortie » (couleur différente selon votre banque).

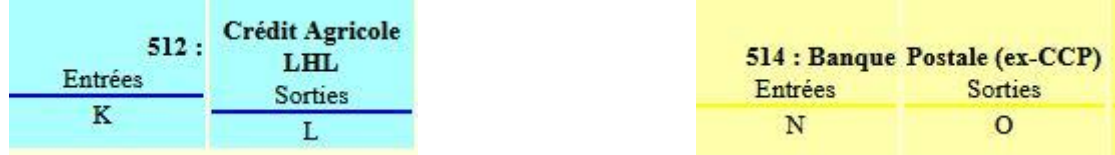

## **Les sommes qui entrent en charges (les dépenses)**

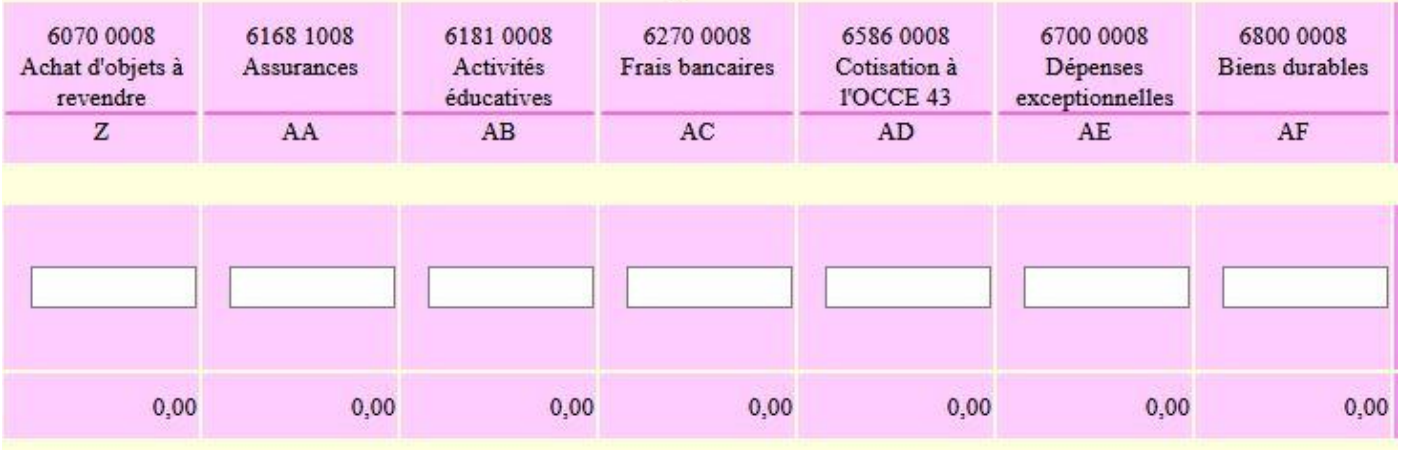

Elles sont à inscrire dans la partie rose. Voici les différents comptes :

- Les « **achats d'objets à revendre** » : ce sont les achats d'objets que vous revendez sans les transformer : photos de classe, livres, chocolats, calendriers, achats groupés permettant d'obtenir des tarifs préférentiels…
- « **Assurances** » ne concerne que l'assurance que vous versez à l'OCCE en début d'année (nombre de coopérateurs x0.25 €)
- Dans « **activités éducatives** » vont apparaitre la plupart de vos dépenses puisque le compte de la coopérative sert avant tout à faire fonctionner les projets scolaires. Vous y inscrivez les frais liés aux sorties (transports, visites, spectacles…), les frais liés à une correspondance scolaire ou un journal scolaire, les achats de matériel pour fabriquer des objets, les livres, les revues auxquelles les classes sont abonnées (notamment la revue de l'OCCE « Animation et Education »), l'adhésion à l'USEP, les achats pour les goûters en maternelle, les ingrédients pour la cuisine, les aliments achetés pour la semaine du goût
- « **frais bancaires** » concerne essentiellement les frais de tenue de compte pour ceux dont le compte est à la banque postale

- « **cotisation à l'OCCE** » concerne uniquement la cotisation versée à l'OCCE en début d'année (nombre de coopérateurs x 2.00 €)

NB : vous pouvez entrer la cotisation, l'assurance et l'abonnement à A&E sur la même ligne en séparant simplement les 3 montants.

26.00

208.00

- **« dépenses exceptionnelles »** : ce sont les dépenses imprévues, les dons ou les opérations de solidarité
- **« biens durables »** : ce sont des équipements durables (durée sup.à 1 an) comme les appareils photos, les cartes mémoires, jumelles, plastifieuse, caméra…Ce matériel est inscrit dans le cahier d'inventaire que vous pouvez compléter sur Retkoop (bouton en bas à gauche du cahier de comptabilité).

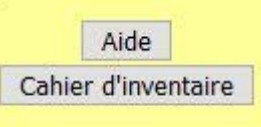

## **Les sommes qui entrent en produits (les recettes)**

 $9.00$ 

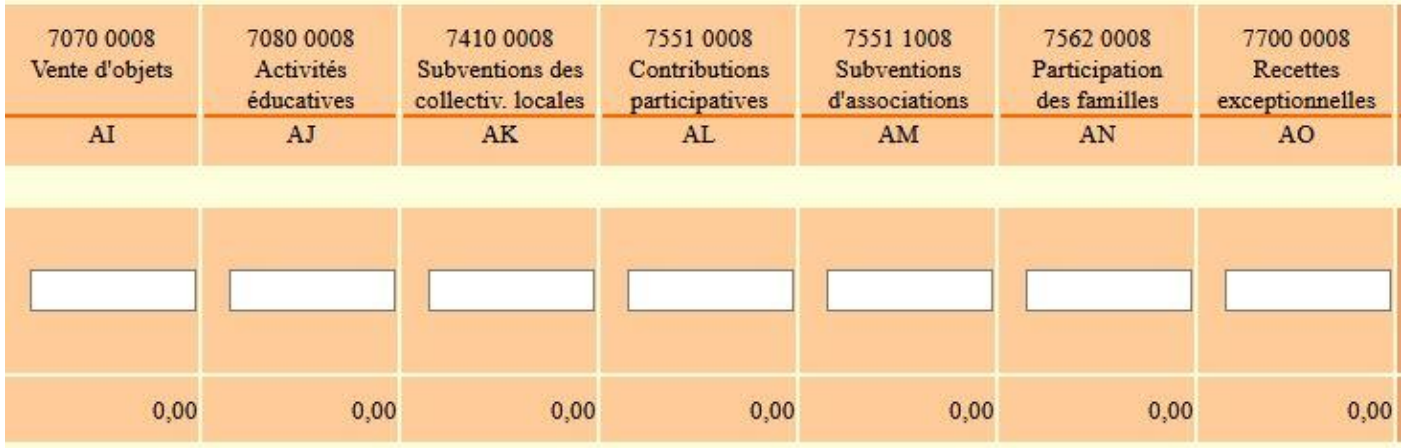

- La **« vente d'objets »** concerne la vente des produits inscrits dans les charges dans « achat d'objets à vendre ». Il convient bien-sûr de noter les recettes et non seulement le bénéfice réalisé.
- Dans **« activités éducatives »**, sont inscrites les sommes récoltées à l'occasion de la vente des journaux, des objets fabriqués à l'école mais aussi la participation des parents aux différentes sorties et aux goûters pour les maternelles.
- Dans **« subventions des collectivités locales »**, sont inscrites toutes les subventions de la mairie, celles de la communauté de communes, les aides de l'Etat pour des projets ciblés.

NB : ces subventions sont soumises à vérification. Elles doivent être détaillées dans le tableau sur Retkoop puis, lorsque vous clôturez l'exercice, elles doivent apparaitre sur un justificatif (le relevé bancaire correspondant suffit).

*En aucun cas, les subventions des mairies ne doivent servir à acheter les équipements et fournitures scolaires liées au fonctionnement normal de l'école (cahiers, manuels, papier pour la photocopieuse..). Ces pratiques contreviennent aux articles L 212-1 à 5 du Code de l'Education. Les subventions doivent constituer une aide aux projets.*

- Les **« contributions participatives »** sont uniquement les aides reçues de la plateforme participative « La trousse à projets »
- Les **« subventions d'associations** » sont celles versées par d'autres associations (APE, Amicale…)
- Les **« participations des familles** » sont les sommes versées volontairement par les familles, généralement à la rentrée (sommes appelées à tort cotisations car elles n'ont pas de caractère obligatoire).
- Les **« recettes exceptionnelles** » sont des dons (liés à un mariage dans le village par exemple), des remboursements d'assurance…